## **Using Property of Logs to Solve**

- 1. Simplify to use the One-to-One Property  **Condense using your properties**
- 2. Cancel out logs on each side
- 3. Solve for the variable

Using Log Properties to Solve  
\nsolve each equation.  
\n1) 
$$
log_2(4x+6) = log_2(-5x+9)
$$
  
\n2)  $log_{41}(3r-1) = log_{41} 2r$   
\n $\frac{1}{2}x+6 = -5x+9$   
\n $\frac{3}{r} - 1 = 2r$   
\n $\frac{7}{2}x-2r$   
\n $\frac{7}{2}x-3$   
\n $\frac{7}{2}x-2r$   
\n $\frac{7}{2}x-3$   
\n $\frac{7}{2}x-1=0$   
\n $\frac{7}{2}x-2r$   
\n $\frac{7}{2}x-1=0$   
\n $\frac{7}{2}x-1=0$   
\n $\frac{7}{2}x-1=0$   
\n $\frac{7}{2}x-1=2r$   
\n $\frac{-1}{2}x-1=2r$ 

$$
\log_{\frac{3}{\sqrt{5}}}
$$
'' log base seven of x"  
\nlog x = log<sub>10</sub>x  
\nlog x = log<sub>10</sub>x  
\n
$$
\log x = log_{10}x
$$
  
\n
$$
\log x = log_{10}x
$$
  
\n
$$
\log x = log_{10}x
$$
  
\n
$$
\log x = log_{10}x
$$
  
\n
$$
\log x = log_{10}x
$$
  
\n
$$
\log x = log_{10}x
$$

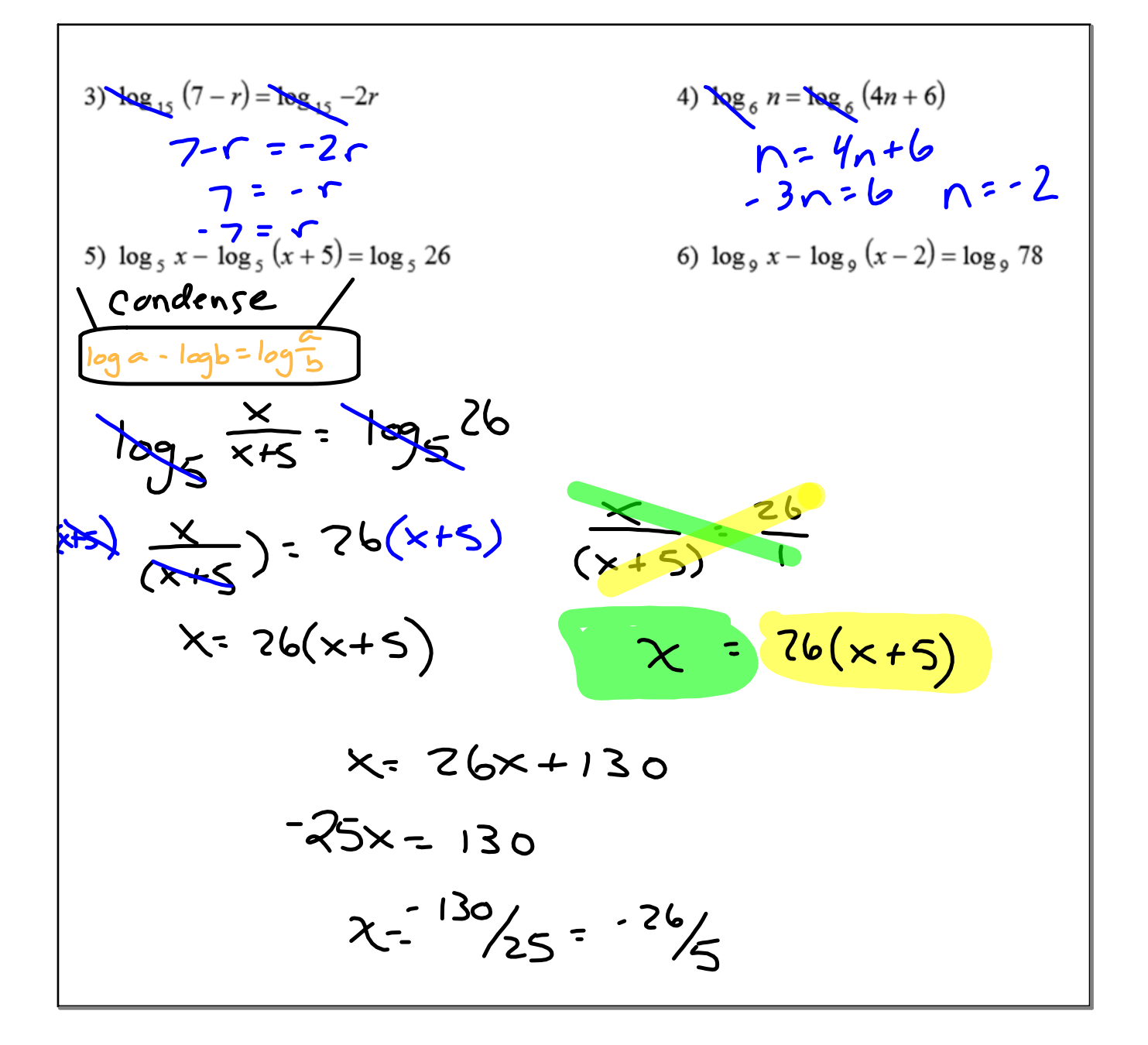

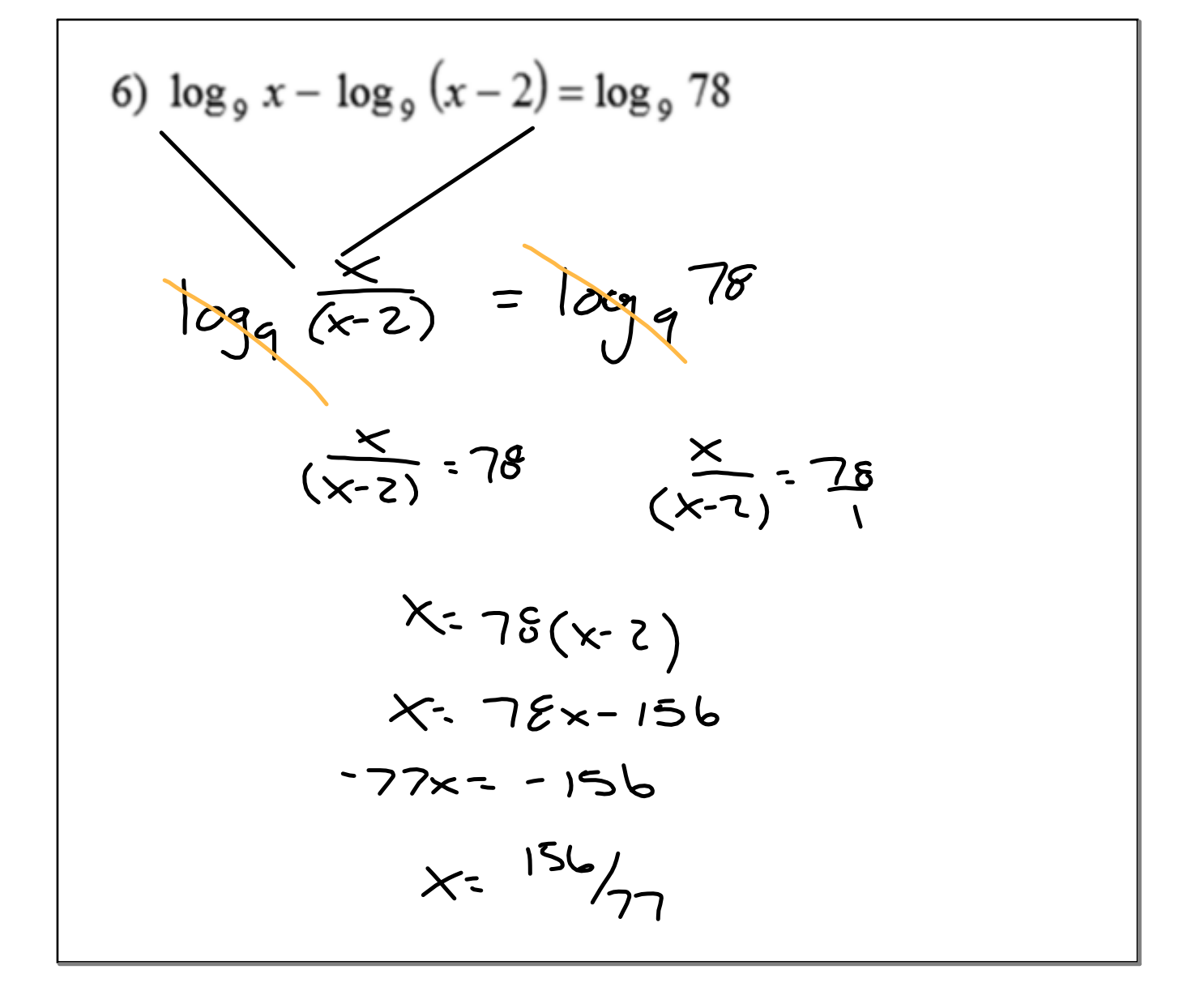

7) 
$$
\log_9 x^2 - \log_9 4 = 2
$$
  
8)  $\log_4 x^2 - \log_4 9 = 5$   
9)  $\log_6 3x + \log_6 4 = \log_6 56$   
10)  $\log_8 3 - \log_8 (x - 3) = 1$ 

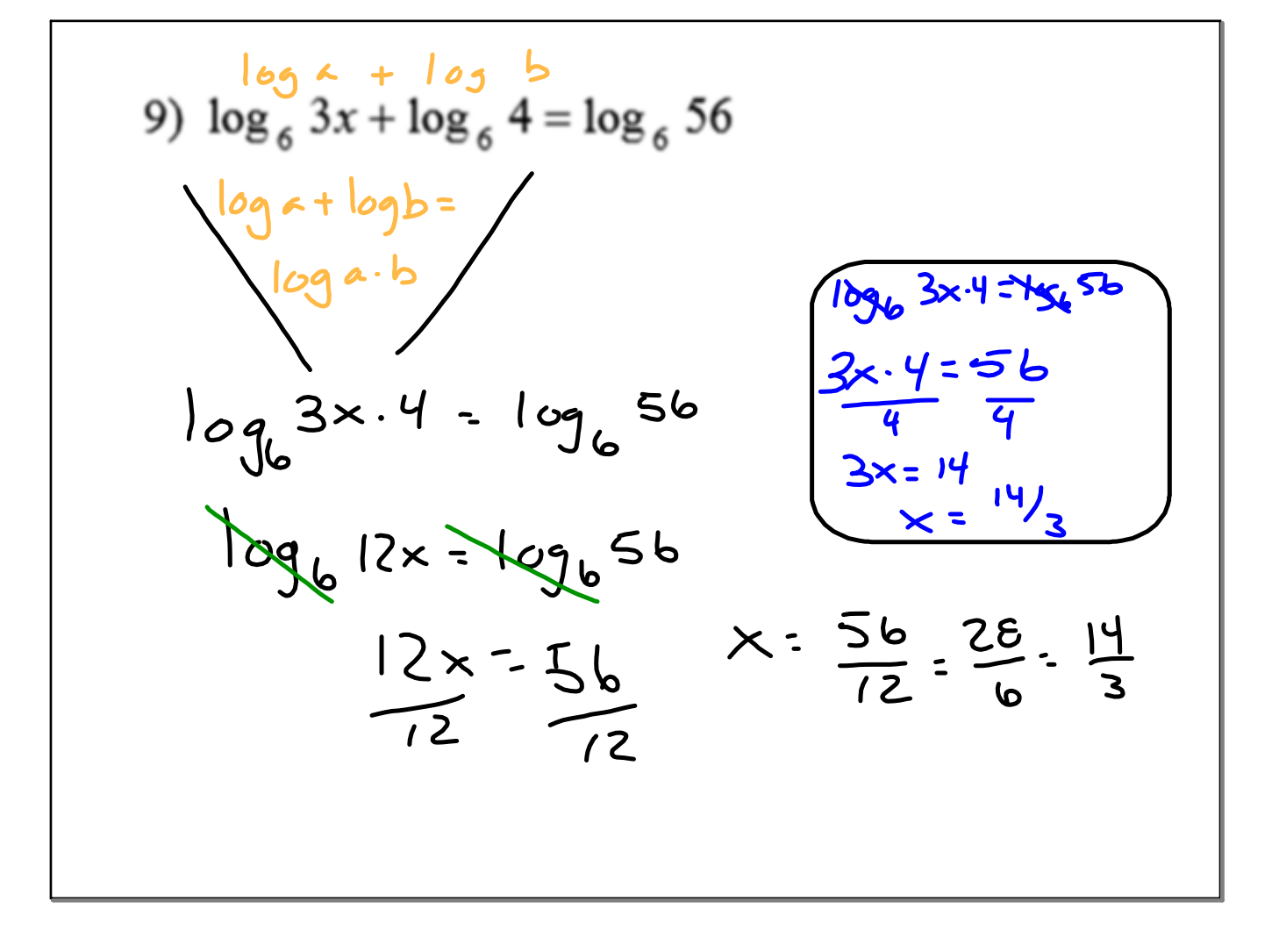

11)  $\log_5(x+4) - \log_5 x = 2$ 

12)  $\log_7 3 - \log_7 -5x = 1$ 

14)  $\log_2 5 - \log_2 (x+3) = 3$ 13)  $\ln 3 - \ln 4x = 2$ 

15)  $\log_7(x+4) + \log_7(x-2) = 1$ 

16)  $\log_4 2 - \log_4 (9 - 5x) = 1$ 

17)  $\log_7(x+2) - \log_7(x-1) = 2$ 

18)  $\log_8 10 - \log_8 (3x - 10) = \log_8 7$ 

15) 
$$
\log_7(x+4)+\log_7(x-2)=1
$$
  
\nConsider the  
\n $\log_4 x + \log_5 x$   
\n $\log_7(x+4)(x-2) = 1$   
\n $\log_7(x+4)(x-2) = 1$   
\n $\log_8(x+4)(x-2) = \log_2 7$   
\n $(x+4)(x-2) = 7$   
\n $(x+4)(x-2) = 7$   
\n $x^2 + 4x - 2x - 8 = 7$   
\n $x^2 + 2x - 8 = 7$   
\n $x^2 + 2x - 15 = 0$   
\n $-1.15$   
\n $-15.1$   
\n $-15.1$   
\n $-15.1$   
\n $-15.1$   
\n $-15.1$   
\n $-15.1$   
\n $-15.1$   
\n $-15.1$   
\n $-15.1$   
\n $-15.1$   
\n $-15.1$   
\n $-15.1$   
\n $-15.1$   
\n $-15.1$   
\n $-15.1$   
\n $-15.1$   
\n $-15.1$   
\n $-15.1$   
\n $-15.1$   
\n $-15.1$   
\n $-15.1$   
\n $-15.1$   
\n $-15.1$   
\n $-15.1$   
\n $-15.1$   
\n $-15.1$   
\n $-15.1$   
\n $-15.1$   
\n $-15.1$   
\n $-15.1$   
\n $-15.1$   
\n $-15.1$   
\n $-15.1$   
\n $-15.1$   
\n $-15.1$   
\n $-15.1$   
\n $-15.1$   
\n $-15.1$   
\n $-15.1$   
\n $-15.1$   
\

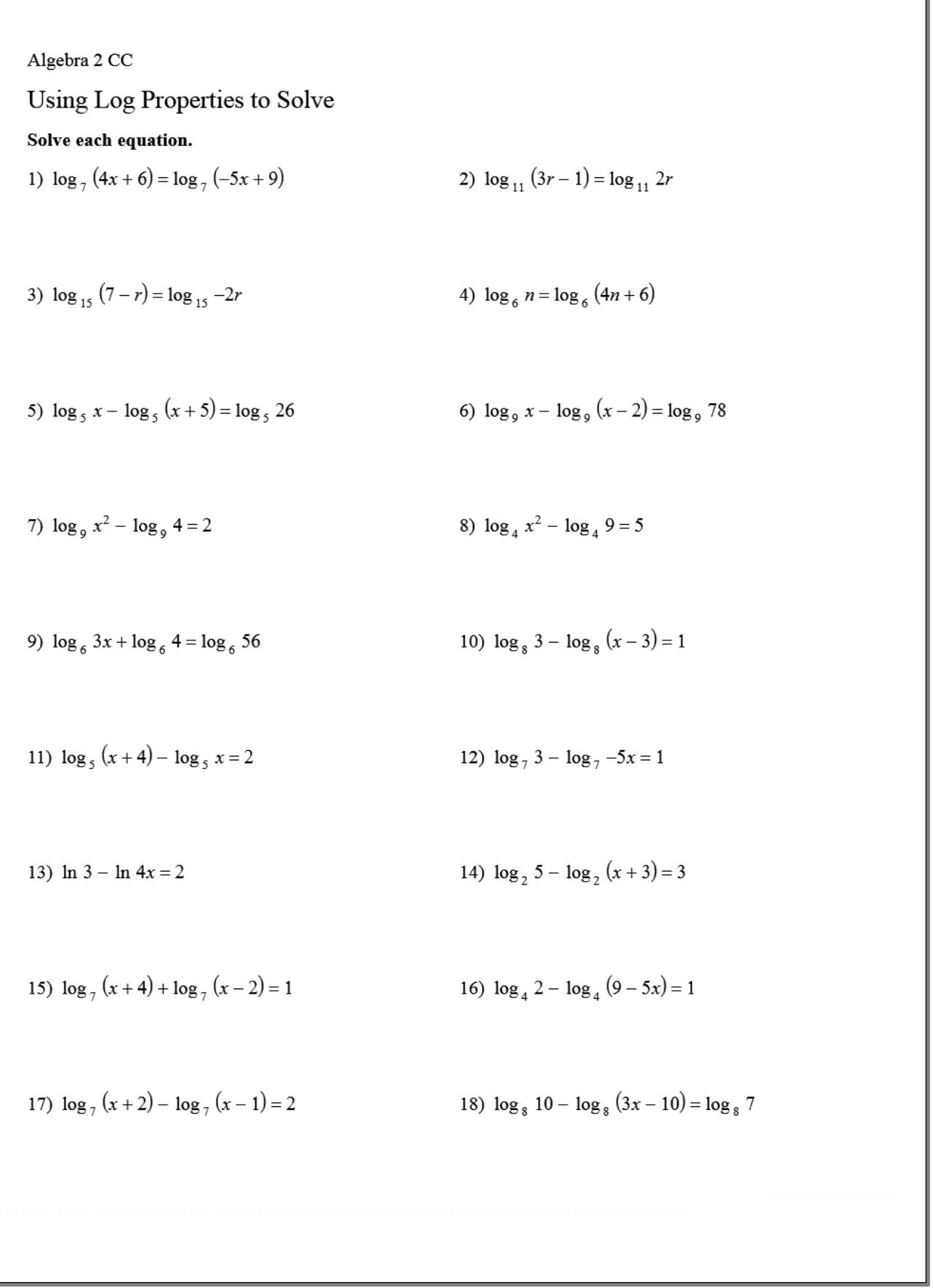

18) 
$$
\log_8 10 - \log_8 (3x - 10) = \log_8 7
$$
  
\n
$$
\frac{10}{3 \times -10} = 7
$$
\n
$$
10 \div 21 \times -70
$$
\n
$$
60 \times 21 = x
$$
\n
$$
\frac{60}{21} = x
$$

| More Formulas                                      | logab = log<br>loga = log<br>2 |
|----------------------------------------------------|--------------------------------|
| $x$ Change base                                    | $log_3 5 = log_3 5$            |
| $x$ converge base                                  | $log_3 5 = log_3 5$            |
| $x$ convert from log to exp<br>log $3x = 5$ x = 3  |                                |
| $x$ convert from exp to log<br>5 <sup>x</sup> = 12 |                                |
| $log_3 12 = x$                                     |                                |
| $log_3 12 = x$                                     |                                |
| $log_3 12 = x$                                     |                                |
| $log_3 12 = x$                                     |                                |

```
Algebra 2 CC
Using Log Properties to Solve
Solve each equation.
                                                                       2) \log_{11}(3r-1) = \log_{11} 2r1) \log_7(4x+6) = \log_7(-5x+9)\frac{1}{3}\{1\}3) \log_{15} (7 - r) = \log_{15} -2r4) \log_6 n = \log_6 (4n + 6)\{-7\}No solution.
5) \log_5 x - \log_5 (x+5) = \log_5 266) \log_9 x - \log_9 (x-2) = \log_9 78No solution.
                                                                               \frac{\vert 156 \vert}{\vert 77 \vert}7) \log_9 x^2 - \log_9 4 = 28) \log_4 x^2 - \log_4 9 = 5\{18, -18\}\{96, -96\}10) \log_8 3 - \log_8 (x-3) = 19) \log_6 3x + \log_6 4 = \log_6 56\frac{|14|}{3}\frac{|27|}{8}11) \log_5(x+4) - \log_5 x = 212) \log_7 3 - \log_7 -5x = 1\frac{1}{6}\left\langle -\frac{3}{35} \right\rangle14) \log_2 5 - \log_2 (x+3) = 313) \ln 3 - \ln 4x = 2\frac{3}{4e^2}\left\langle -\frac{19}{8} \right\rangle16) \log_4 2 - \log_4 (9 - 5x) = 115) \log_7(x+4) + \log_7(x-2) = 1\{3\}\frac{17}{10}17) \log_7(x+2) - \log_7(x-1) = 218) \log_8 10 - \log_8 (3x - 10) = \log_8 7\frac{\vert 17\vert}{\vert 16\vert}|80|\sqrt{21}
```
![](_page_14_Picture_2.jpeg)